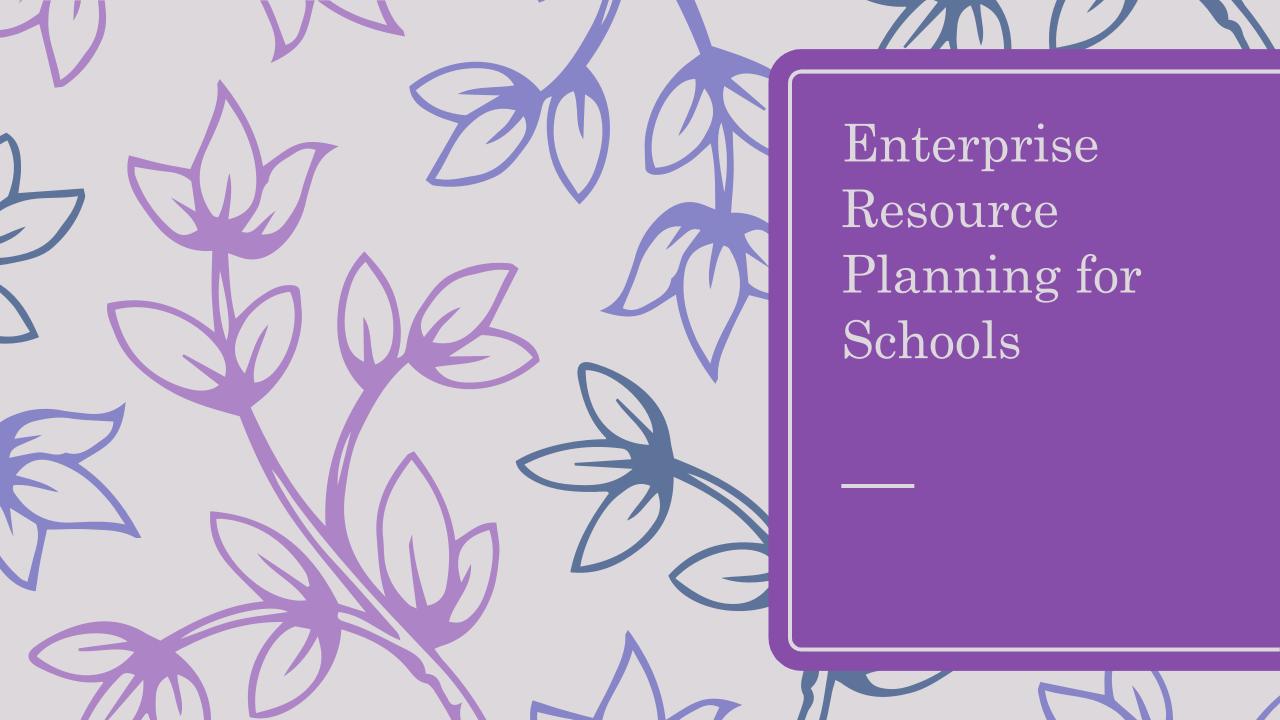

#### Learning Modules/ Resources

- ➤ Computer Class Room from 1-10 standards with teacher led learning and hands on practice, syllabus set by the school in line with the guideline of the state board
- > AV/ E-Learning aides for teachers in classrooms, syllabus set by the State Board
- Interactive Boards/ 3D learning aides for practical subjects, high school level
- E-Library within the school premises, for the students during the Library period for reading as well as with listening with or without hearing aides

#### School Website

Tailor made dynamic website for schools

Unique and attractive themes

Facility for the school to manage the content

- Use of commercial Content Management System like WordPress
- Customized or non commercial Content Management System
- ➤ Methodically placed content for self management
- > Dynamic content triggered, as per pre-defined events

#### **School Admission**

From the school's own Website

Provided as a service from a service provider's Website

- Offline processing of school admission
- Admission fees payment through an integrated payment gateway
- > Form Generation after successful payment
- Document uploading facility

# Student Lifecycle

Student Creation and Management

Creates unique student ID to span the school years

Shuffling student Divisions

**Creating Name List** 

Rolling over the Students to the Next Academic year

## Fees Management

Monthly, Quarterly, Half yearly or yearly payment

Fees payment module

- Online from the Website by the parents
- Over the counter by the School Operator

Receipt generation formats as per the fee types

Fee adjustments and duplicate receipt generation

Features to change fees collection plan (monthly, Quarterly etc.) as per the school needs and mandates, flexible payment modes, concessions in fees - student wise etc.

Options provided for different modes of payment like card, net banking, cash, cheque

#### Class-Division Management

Allocation of Classes and Divisions for Nursery and New Students

Rollover to higher classes at the beginning of each year

Shuffling student Divisions, manually

By choices as per the predefined rules of schools

- Percentage wise
- > Surname wise
- Name wise etc.
- > Equal distribution of girls and boys etc.

#### Class-Student-Subjects Management

Dynamic class-wise subject creation with Min, Max Marks

Automatic mapping of subjects to classes after rollover

Assignment of special or optional subjects to Individual students

Setting the order of Subjects for Display in the Marks card

Modify Subject details at any point of time with no efforts

#### Exams-Tests Management

Configuring type of exams like Unit tests, Semester, Preliminary

Configuring types of tests under each exam

- > Written
- > Oral
- Practical etc.

Automatic mapping of exams and test types to classes after rollover

Creation of Out of marks and Passing marks for exams

# Marks Entry or Capturing

Marks entry by multiple operators concurrently

Class-wise, subject wise simple, user friendly marks entry screen

Marks verification or double entry screen for identifying and correcting wrong entries

# Attendance Management

Web based Efficient attendance entry screen for concurrent users

Attendance entry can be made month wise or semester wise as per the need of the school

Mobile app based attendance marking for teachers

# Scrutiny and Shuffling

A detailed result is prepared with system provided parameters

Grace marks calculated with the school provided parameters in accordance with the Government rules

Different Scrutiny formats for different schools and classes

Shuffling logic to sort student sections for the approaching Academic Year

Scrutiny and Shuffling can undergo several iterations

## Marks Generation and Printing

Marks card generation class wise

This stage brings the result to a printable form

Regeneration of the marks card class wise or student wise

Print marks card according to the format provided by the school

- Class wise formats
- Exam wise formats

Print or reprint single Marks Card or for a class with few printable details as per the predefined format

Correct or modify individual marks card before printing

## Register Generation and Analytical Reports

Create Result Register after the Marks printing is completed

Create Analytical reports after the Register is generated.

Both the Register and Analytical Reports are generated as per the formats provided by the school

Register is generated class wise

Analytical Report is generated for the entire school at one go

Reports can also be printed at unit levels class wise

#### Checklist and Audit Trail

A system checklist is maintained for the school academic process and rollover, Semester 1 and Semester 2

The checklist will display the current stage of the academic and result processing when the school admin logs in

The checklist will also control the priority and flow of the process and ensures every event leading to a process is completed

An Audit trail will also be maintained by the system for tracking of the activities of any particular school or the user for a school

Reports will be generated for the Super Admin to track all the users as well as to the admins to track and manage their own activities

#### Website Features – for Student

A Valid login id with access to student corner, with self account and password management

Online Fees Payment by Parents or Students

Student Details as maintained by the school

Student Documents View

Marks Card View up to 10 Years

Day Wise work done for a week

Teacher's Note or Remarks

Home work note for a Week

**Activity Calendar** 

Student attendance

#### Administrator Panel

Form selection based on rule engine

Form Printing Approval and Call grouping

Meeting scheduling, SMS and Mailing facilities

Documents Uploading and maintenance

Offline or mid year or special admission

Fees structuring and collection

Student creation and maintenance, Academic Rollovers

Marks, Attendance entry, Scrutiny, marks card generation, printing

Marks card correction and Re-printing, register and analytical reports creation

#### 10 Year Data

Data stored year wise

Previous years master and academic data would be available school wise, class wise, student wise etc.

Duplicate marks card, register, analytical report would be generated and printed with relevant authorization and authentication

Various MIS and Reports would be available just like the current academic year

## Reports and MIS

**Master Listing Reports** 

Students, Class, Subject, Exams, Fees Master, Books Master etc.

**Transactional Reports** 

Admission, Marks, Attendance, Shuffling, Name list, Checklist, Fees Payment, Library

**Scrutiny Report** 

Marks Register

**Analytical Report** 

**Customization Utility** 

**Activity Report** 

Audit Trail Report

## Users and Login

Super Administrator Role with highest rights

Super Admin can control the login of other roles and users

Administrator login for each school and every module

Informative Dashboards for each Role or User

Each logged in user sees and performs activities and menus only to the modules or school assigned to him or her

Audit Trail maintained for each user and activity

# Library Management System

Books made available both for the Staff and Students
Complete Book Inventory created and maintained
User friendly book check-in and check-out facility
Features for easy retrieval of books

## Inventory Management System

Record Maintenance for School and Personal Assets

Records Maintenance for Daily and Regular Utilities and Provisions

Alerts and Reports required for the Maintenance of the Stock Register and Inventory

Easy to capture and Audit Data entry screens

Approval workflow available as and where required

## Staff and System Management

Payroll System

Attendance System

Performance Management System

Time Table Management

Class work and Home Work Management for Students

Alerts, Notifications and Activity Management for Students

Website Content Management

## College/ University specific modules/ features

— Under Planning, Designing and Development

OTP based attendance System - Mobile App

RFID based attendance System

Student Signing up for Courses – Mobile App

Performance Evaluation – Course, Department, Staff/ Teacher, Student – Mobile App

Allotment of Courses to Teachers/ Staff – Mobile App

Alumni and Campus Placement Activities Management – Web and Mobile App

Management of Colleges within the Universities

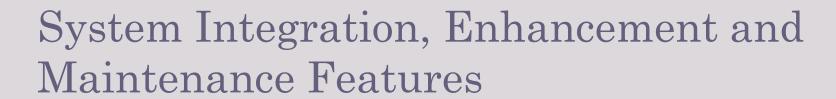

Easy addition or change of class, subject, exam format, marks format, academic process, Register, Analytical Reports or regular reports

Easy addition of a new school or provide an integrated solution for multiple schools through an operator or agent

Solution or the Database or Data store can be provided via a Cloud Solution or an on-premises server

Efficient handholding Support for the Users of the System

Maintenance and Support for the applications with well defined SOPs

Domain and Hosting, Content Management System procurement and management in consultation with the customer

Planned and Modularized deployments with minimal system downtime

Efficient and Well Planned Backups and Restoration